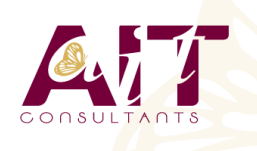

**SARL ONEO**  1025 rue Henri Becquerel Parc Club du Millénaire, Bât. 27 34000 MONTPELLIER **N° organisme : 91 34 0570434**

**Nous contacter : +33 (0)4 67 13 45 45 www.ait.fr contact@ait.fr**

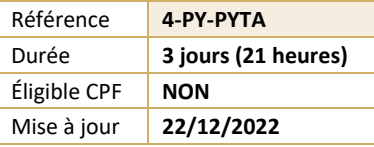

# **Python avancé**

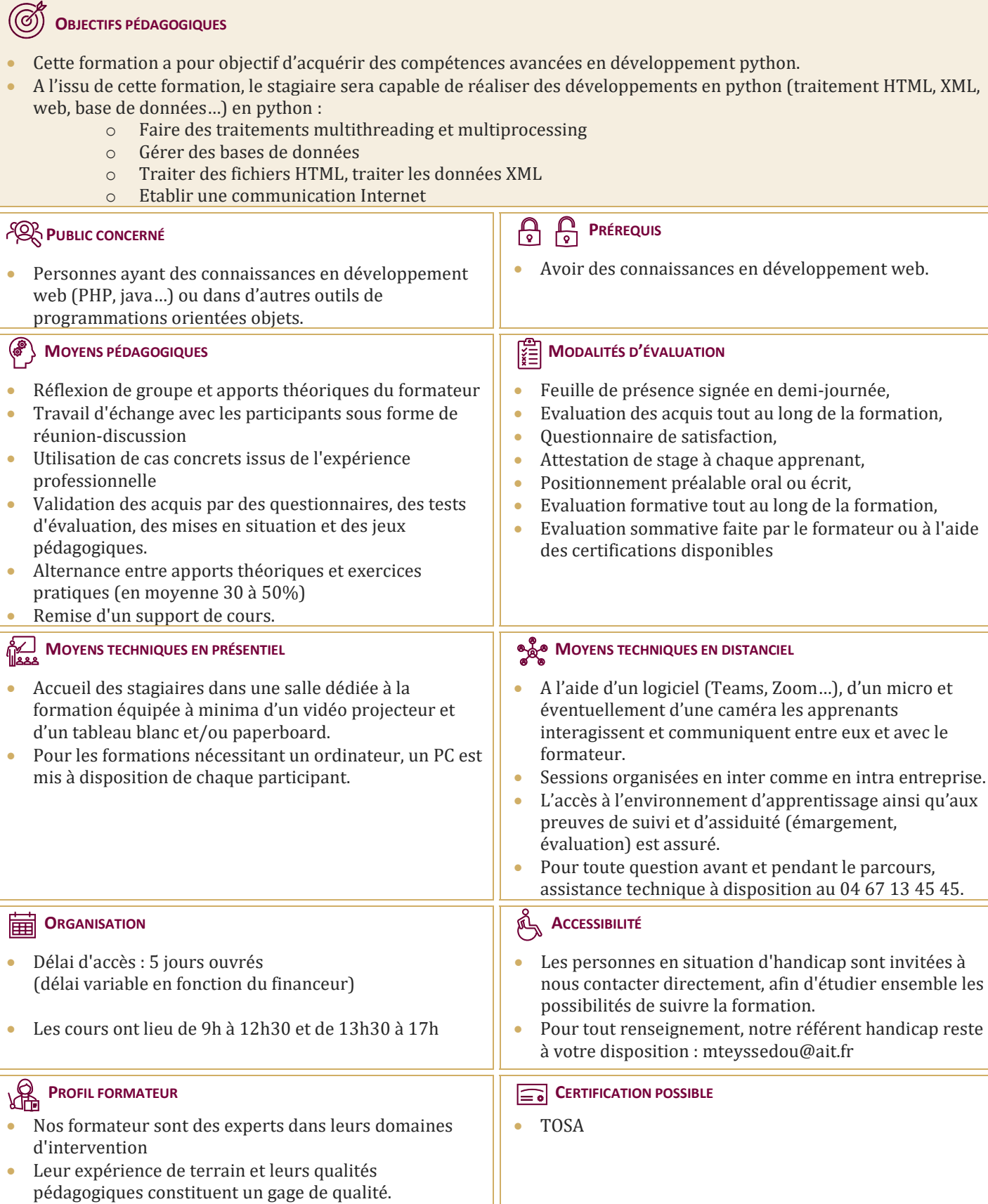

# **Python avancé**

#### **THREADS AVEC PYTHON**

- $\Box$  Création de threads : en utilisant le threading
- $\Box$  Démarrage d'un thread en utilisant thread
- $\Box$  Gestion d'une file prioritaire multithread
- $\Box$  Parallélisme (multithreading et multiprocessing)
- $\Box$  Création de thread à interruption temporisée

#### **GESTION DE BASES DE DONNÉES**

- $\Box$  Notion de stockage de données
- $\Box$  Stockage dans un fichier
- $\Box$  Lecture de données d'un fichier
- $\Box$  Création d'une base
- $\Box$  Connexion à une base de données (Mysql....)
- $\Box$  Création d'une table dans une base (Mysql...)
- $\Box$  Insertion de données dans une base (Mysql...)
- Extraction de données dans une base (Mysq

#### **TRAITEMENT DES FICHIERS HTML**

- $\Box$  Traiter les adresses URL
- $\Box$  Comment ouvrir un document HTML
- $\Box$  Comment extraire les liens, images, des textes et des cookies d'un document HTML

## **TRAITEMENT DES DONNÉES XML**

- $\Box$  Rappel des notions XML
- $\Box$  Comment charger un document XML
- $\Box$  Contrôler la validation d'un document XML
- $\Box$  Accéder aux attributs XML
- $\Box$  Recherche dans un fichier XML

#### **COMMUNICATION INTERNET AVEC PYTHON**

- Notions de Socket et Serveur
- $\Box$  Ouverture d'un socket coté serveur et client<br> $\Box$  Réception d'un flux de données avec sockets
- Réception d'un flux de données avec socketserver
- $\Box$  Envoi d'un flux de données

### **DÉVELOPPEMENT WEB AVEC PYTHON**

- $\Box$  Présentation du Framework Django
- $\Box$  Installation
- $\Box$  Organisation d'un projet avec Django
- $\Box$  Configuration
- $\Box$  Création d'une bases de données et association des modèles
- $\Box$  Déploiement d'une application Django sur des serveurs